Íåäåëÿ î ì ûòàðå è Ôàðèñåå

ñòèõèðà íà Âî ççâàõ, ãë. 8-é

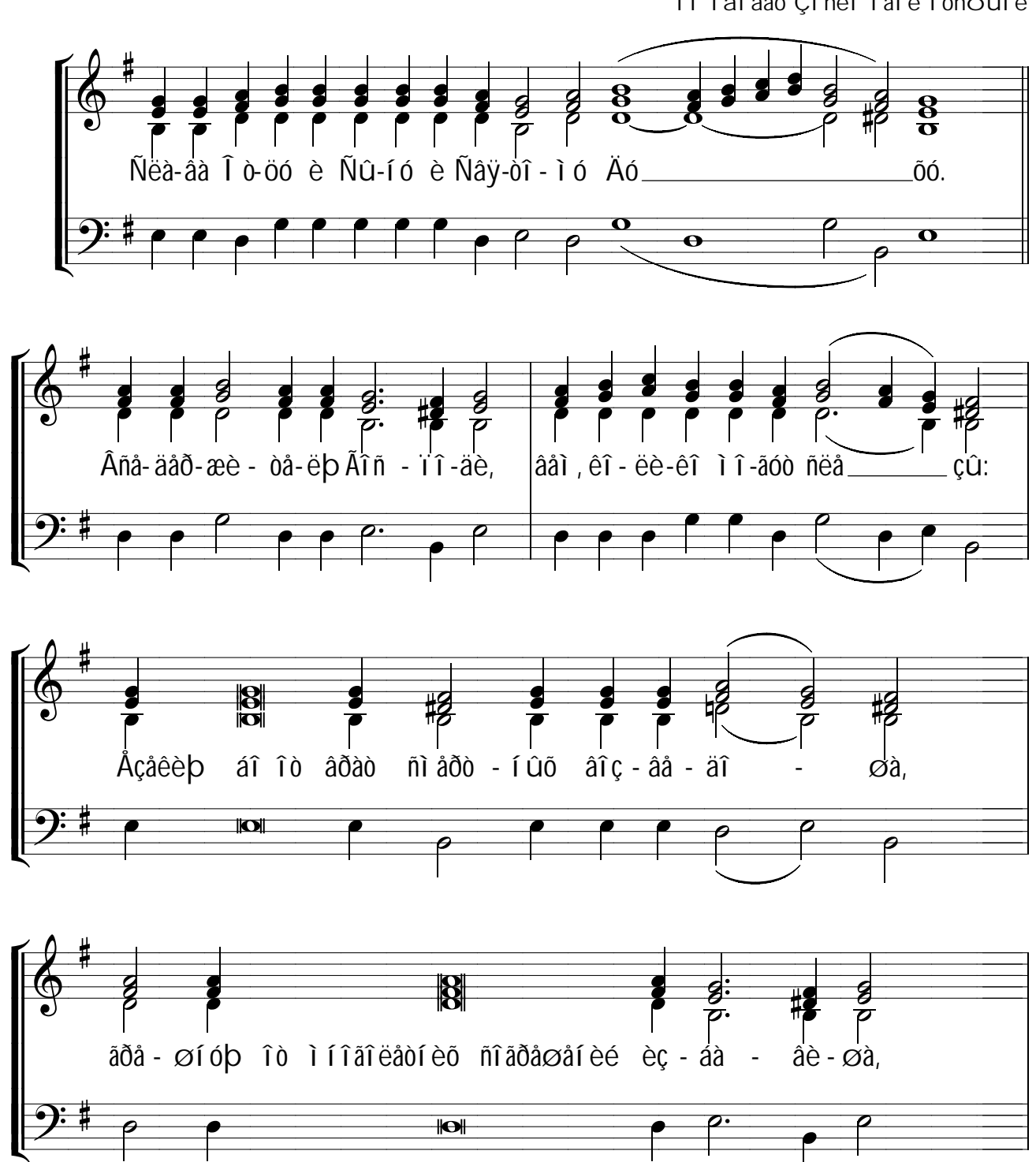

ïî fàï åâó Çî ñèì î âî é ï óñòûíè

© "Áèáëèî òå÷êà ðåãåí òà" www.regentlib.orthodoxy.ru

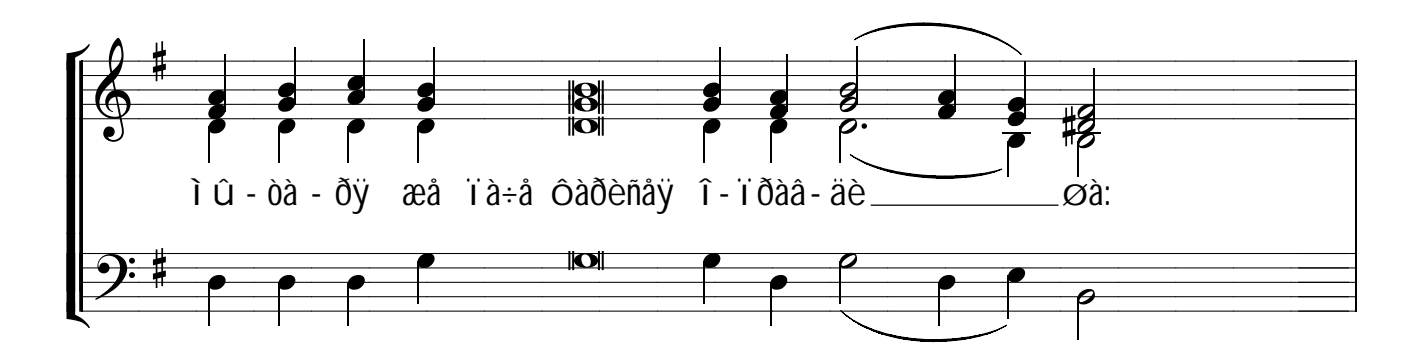

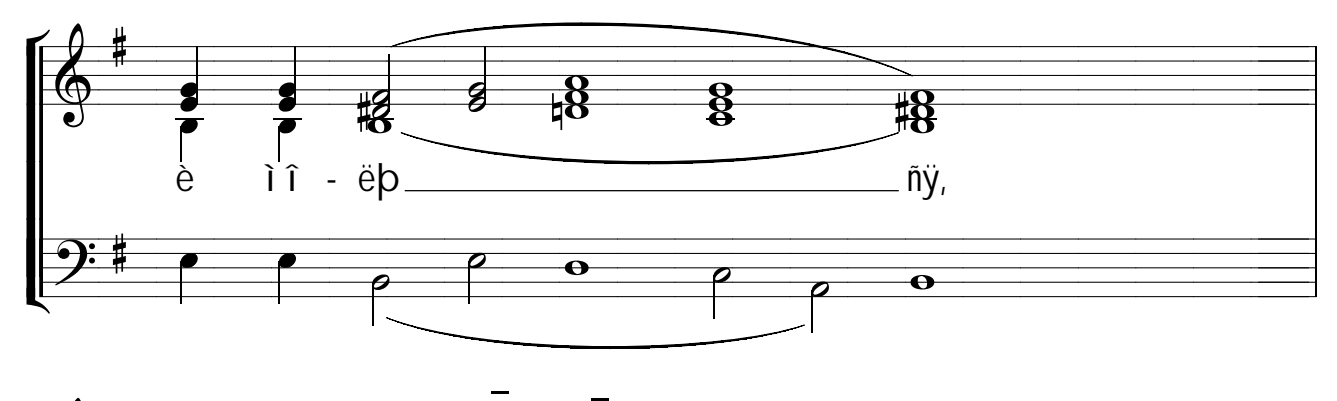

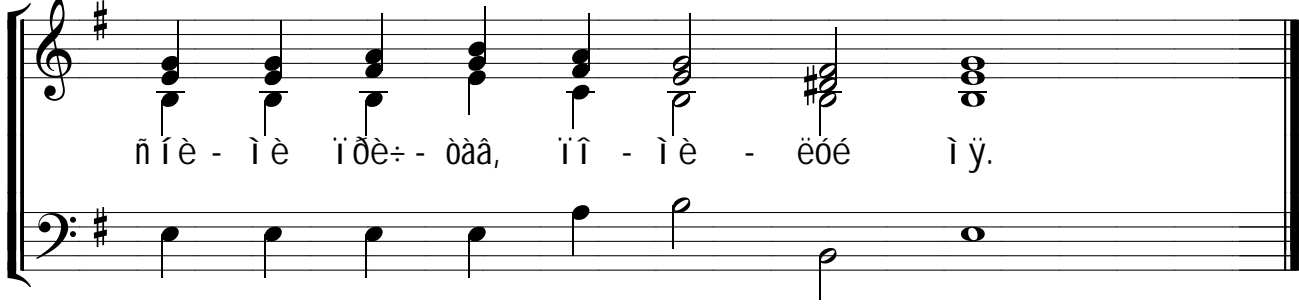